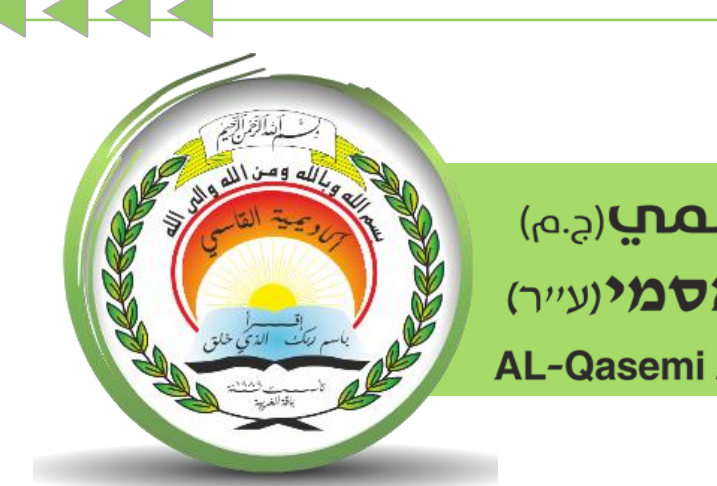

أكاديميّة القاسمبرجم) אקדמיית אלקאסמי(ע"ר) **AL-Qasemi Academic College (R.A)** 

مركز تكنولوجيا املعلومات واالتّصاالت - ICT قسم التّعلُّم الرّقميّ

سلسلة إرشادات حول منظومة

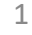

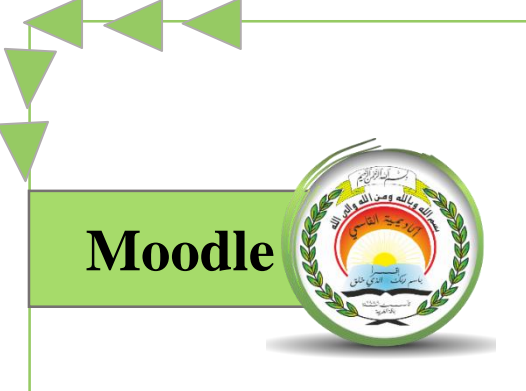

## **"تمديد موعد التسليم/הארכת זמן הגשה"**

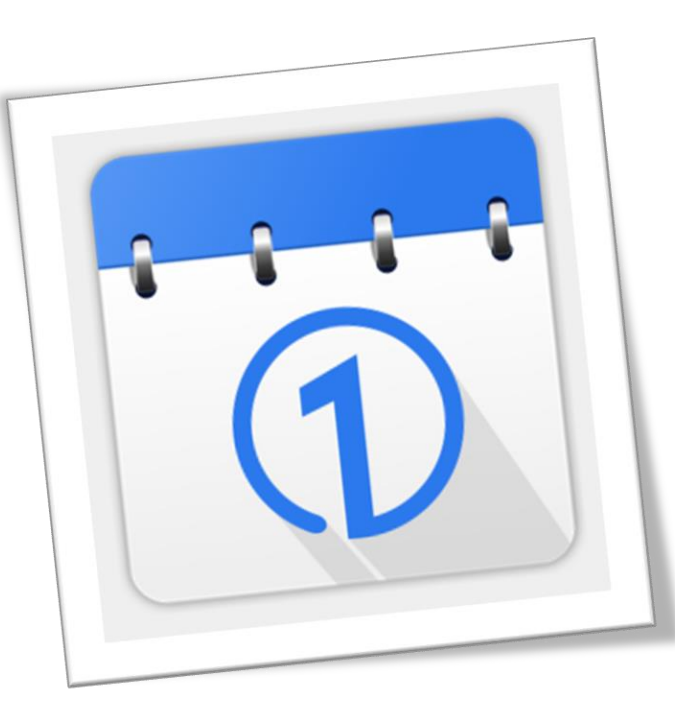

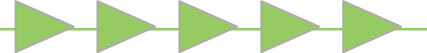

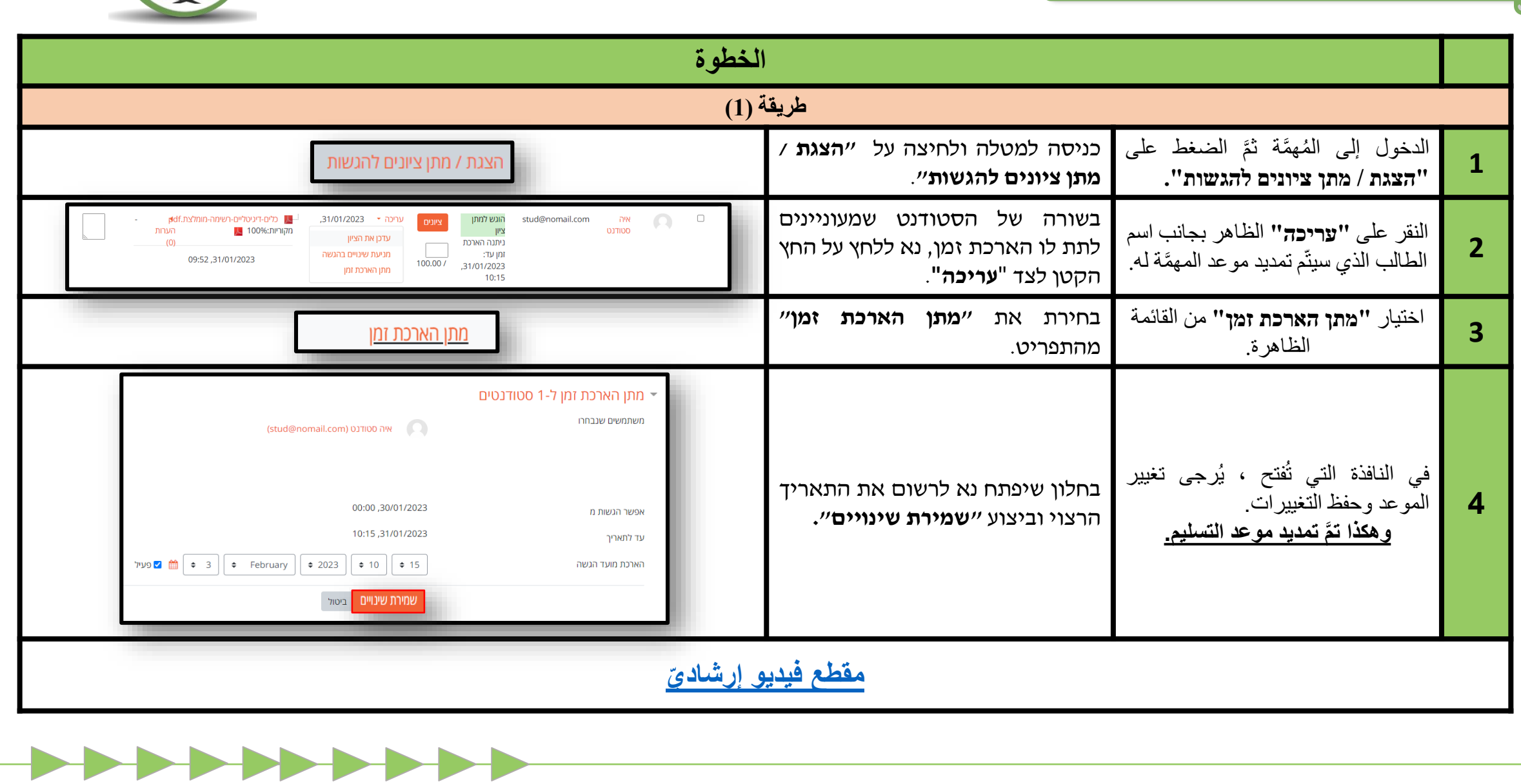

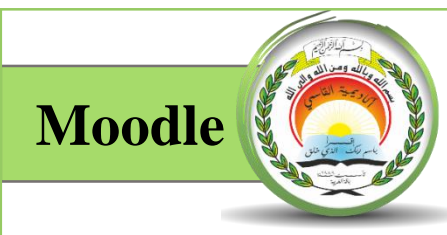

**הארכת מועד ההגשה**

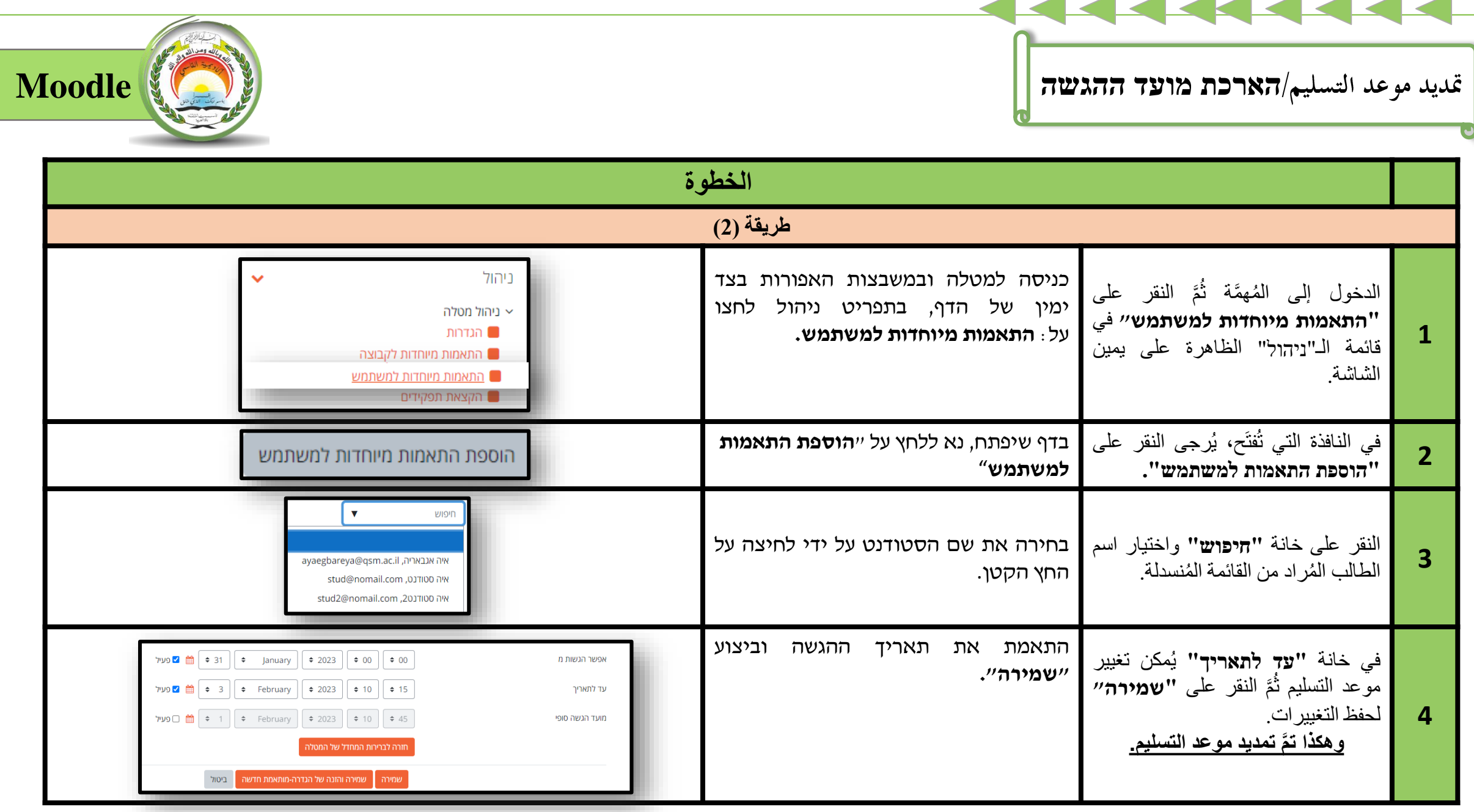

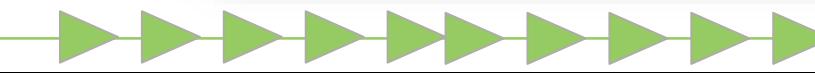

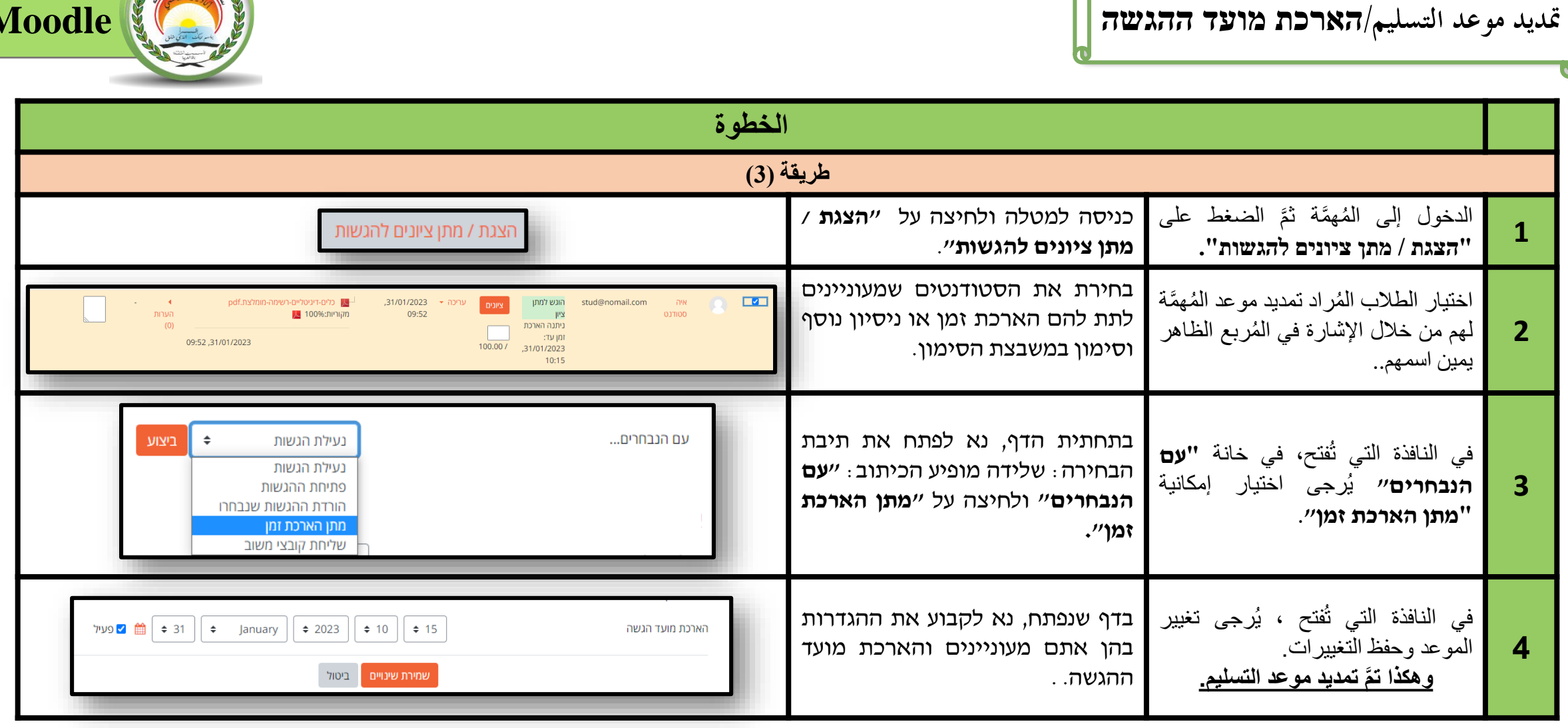

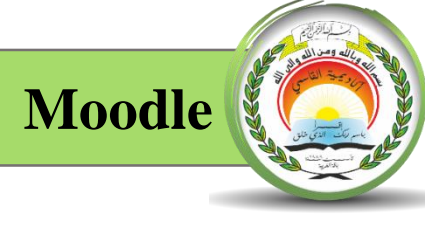